**トヨクモ複数サービス連携活用BOOK vol.1**

# **\kintoneライセンス不要で/ できること 選 ーkintoneデータ登録!編集! ルックアップ!ー**C FormBridge X O kViewer

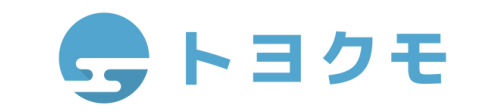

# **6**

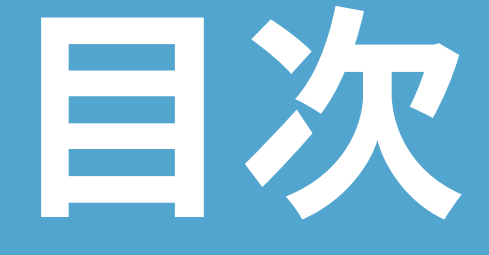

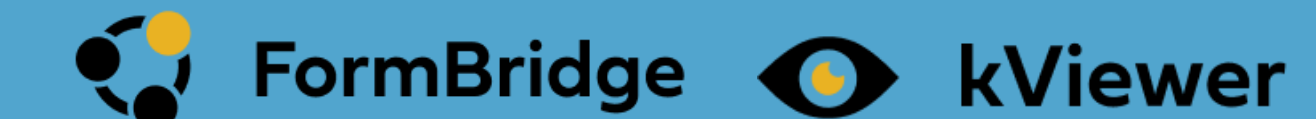

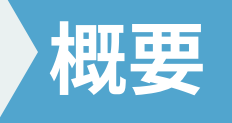

# **できること① ルックアップ編**

**できること② 編集編**

# **できること③ 予約システム編**

# **できること④ 会員ページ編**

# **できること⑤ 進捗リアルタイム共有編**

## **できること⑥ 注文/見積フォーム編**

kintoneライセンスのないでも、 kintoneに直接データ登録ができる webフォームを作成するサービス

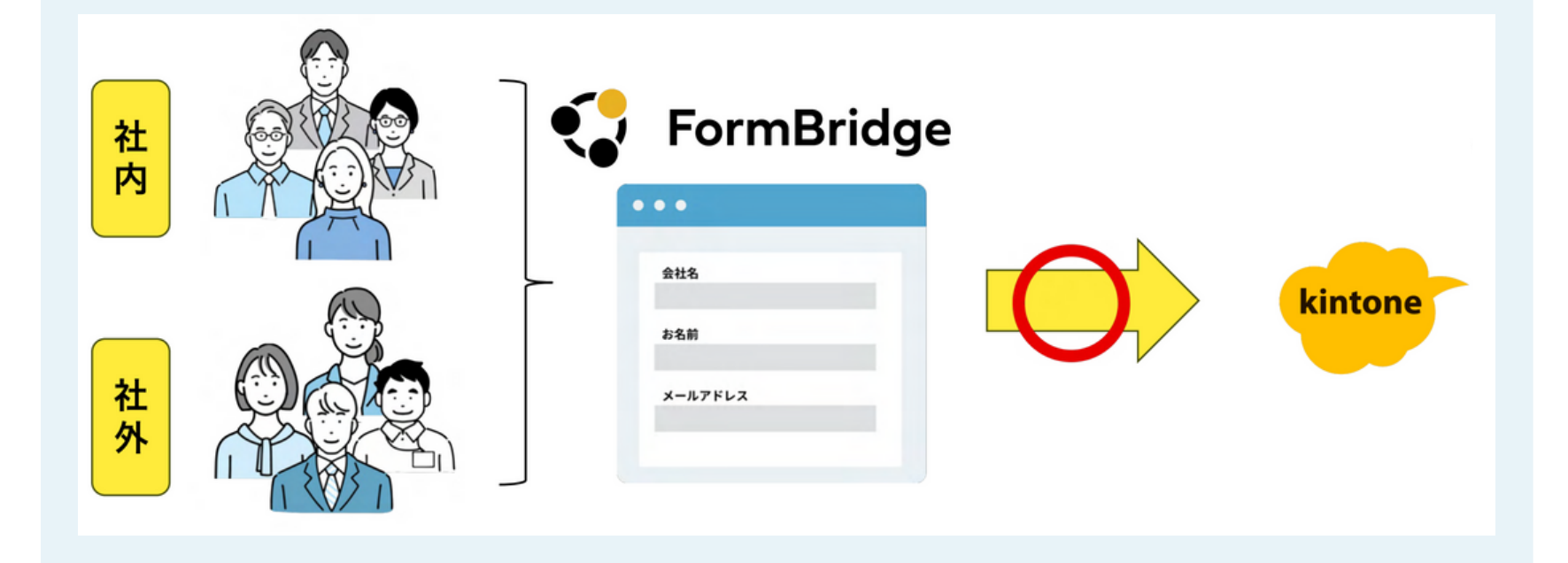

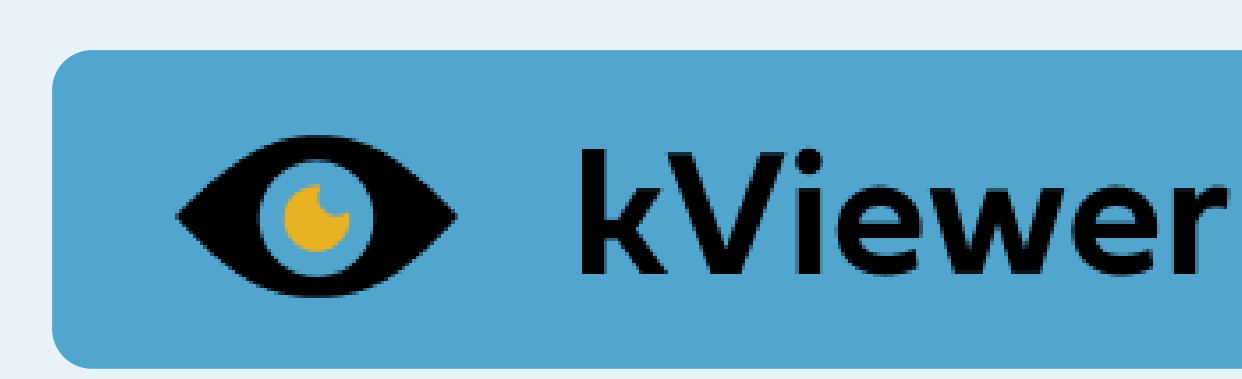

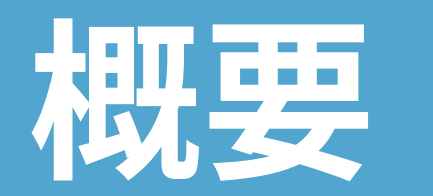

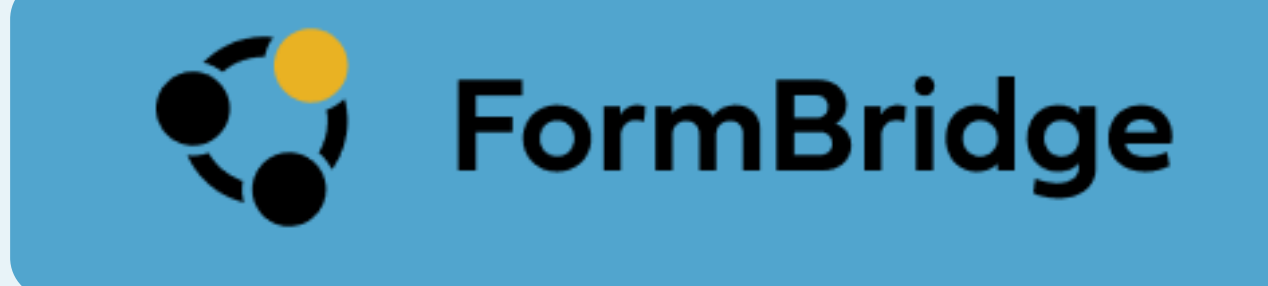

# kintoneに直接データ登録

kintoneライセンスのないにも、 kintoneのデータを開できるwebページを 作成するサービス

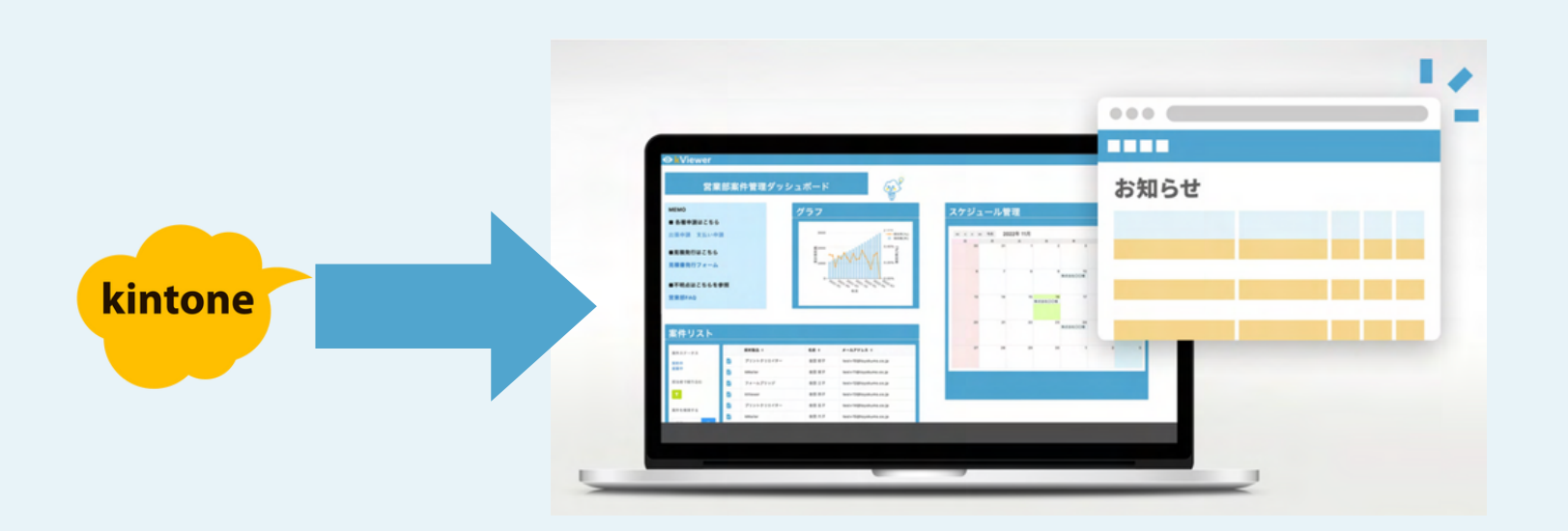

# kintoneデータを外部公開

Webフォーム入力時に **kintone**のデータを照できる

# 連携してもっと便利に!

# レコード情報を外部編集できる

## **kintone**に情

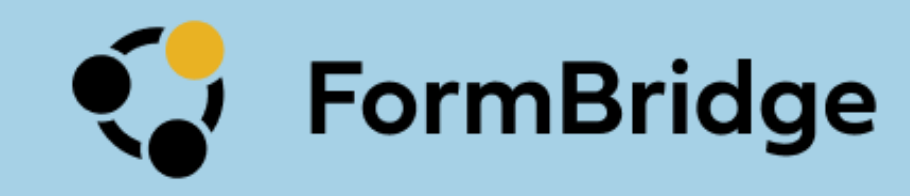

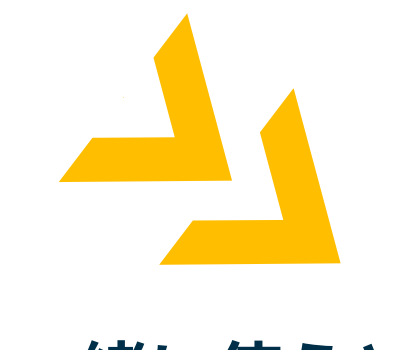

## **kintone**情開

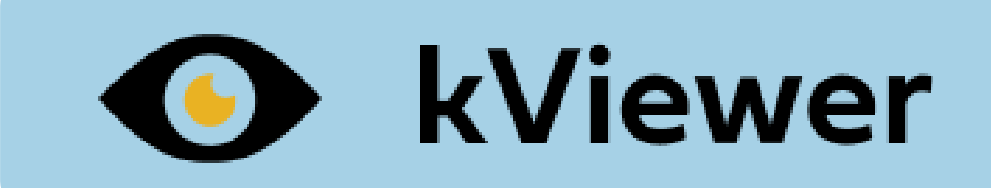

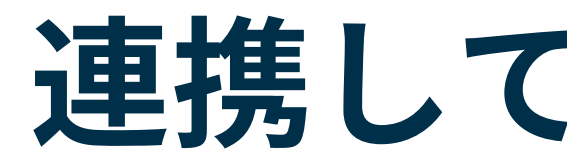

⼀に使うと

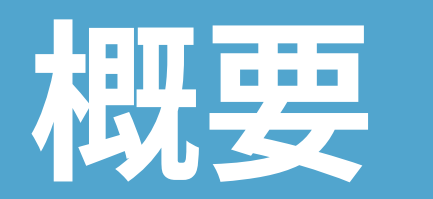

# \**kintone**ライセンスがなくても∕

**02**

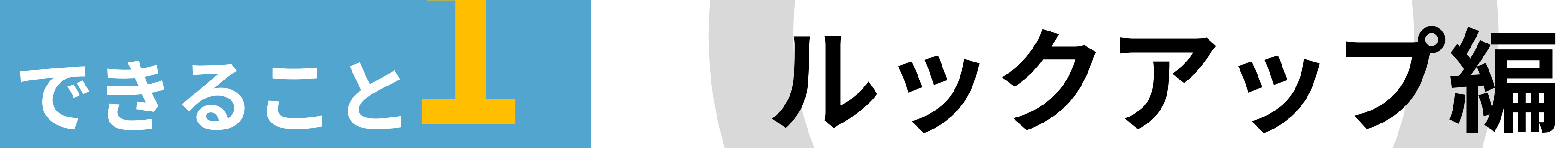

## できること kintoneデータをフォーム上からルックアップのように引用

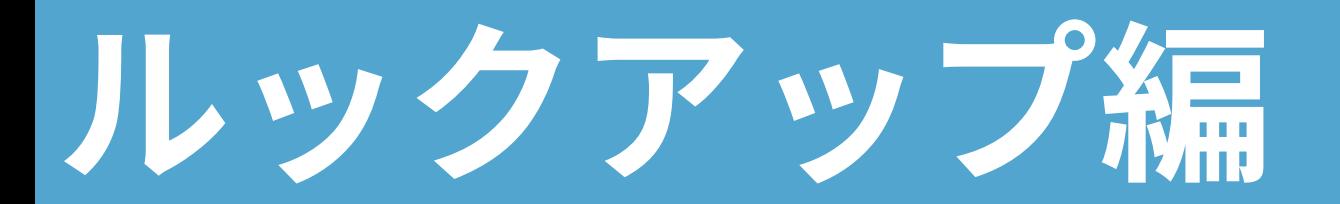

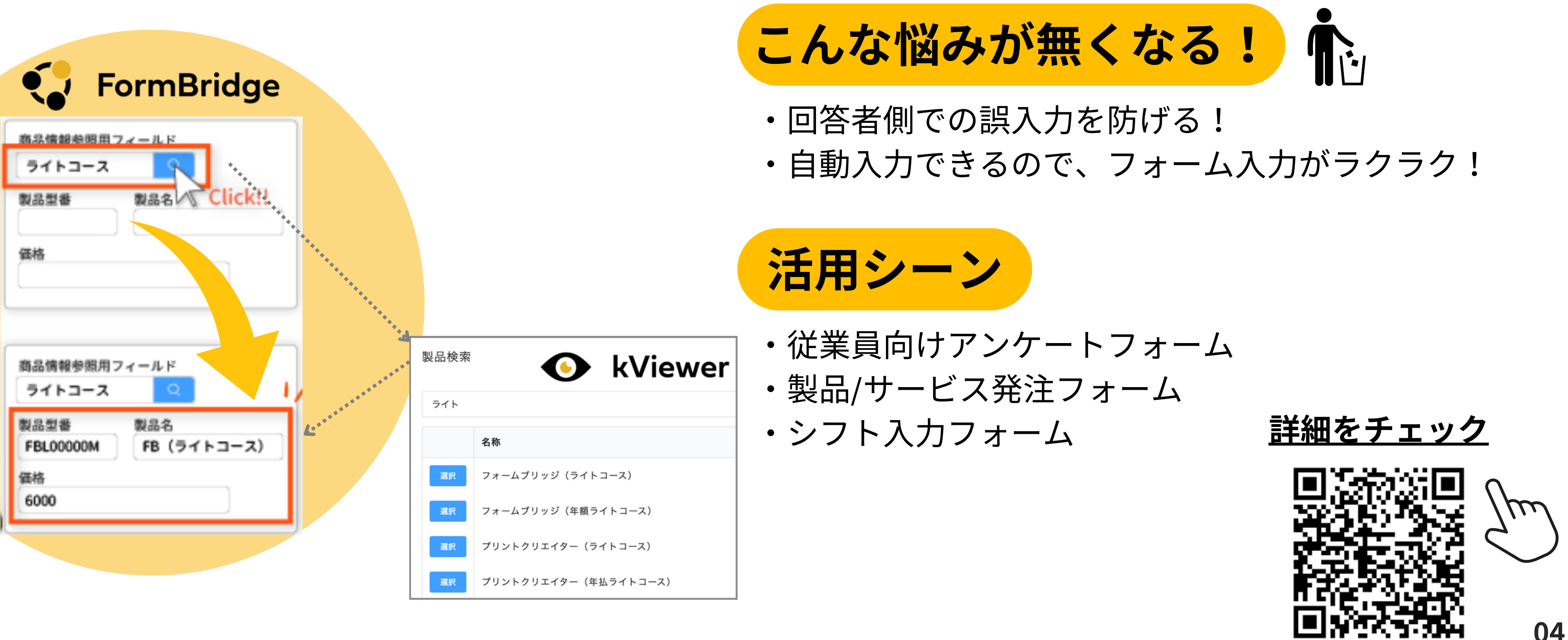

# できること**2 外部編集編**

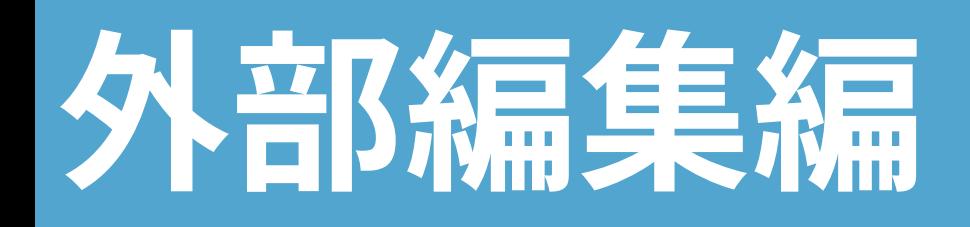

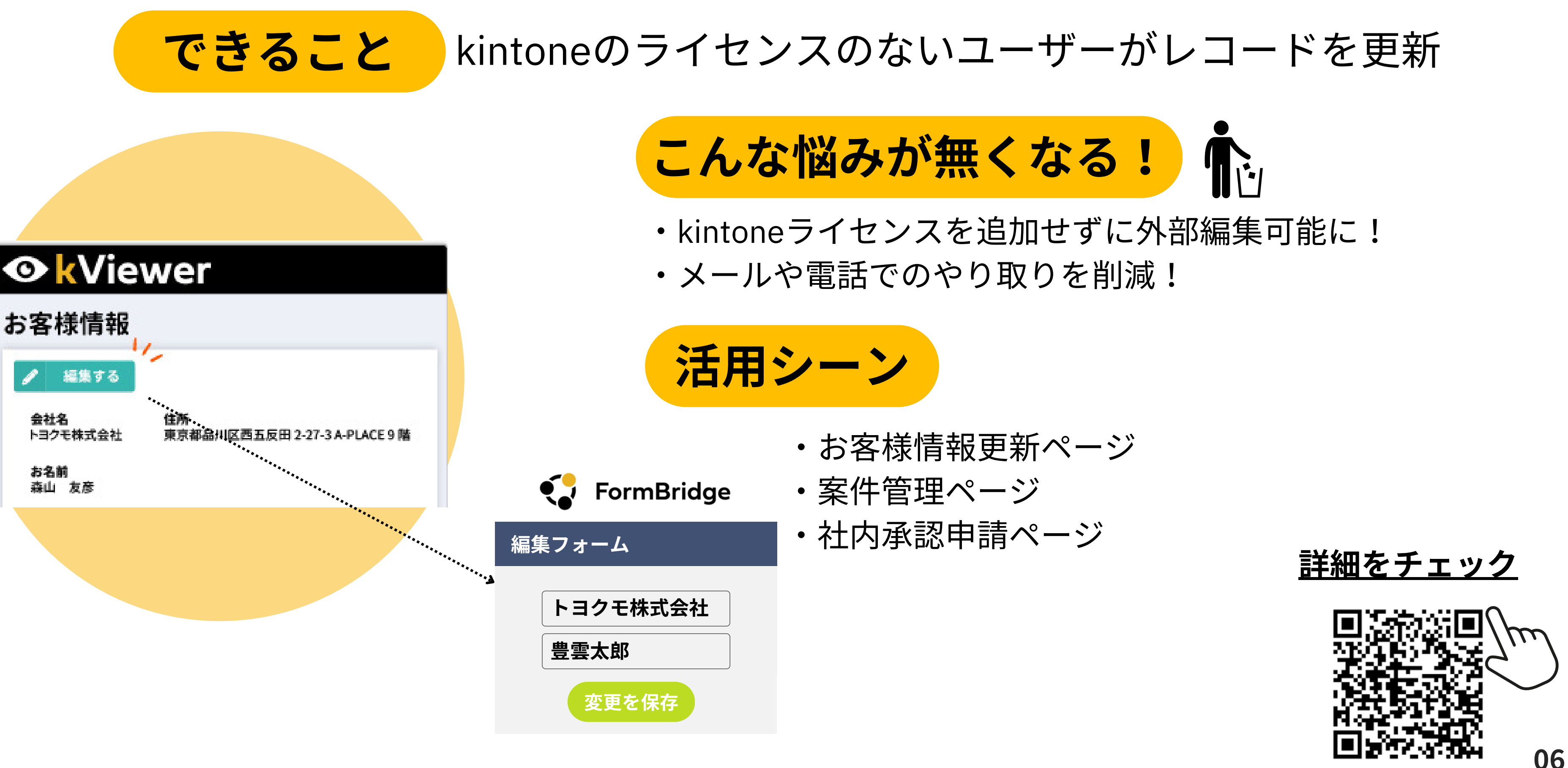

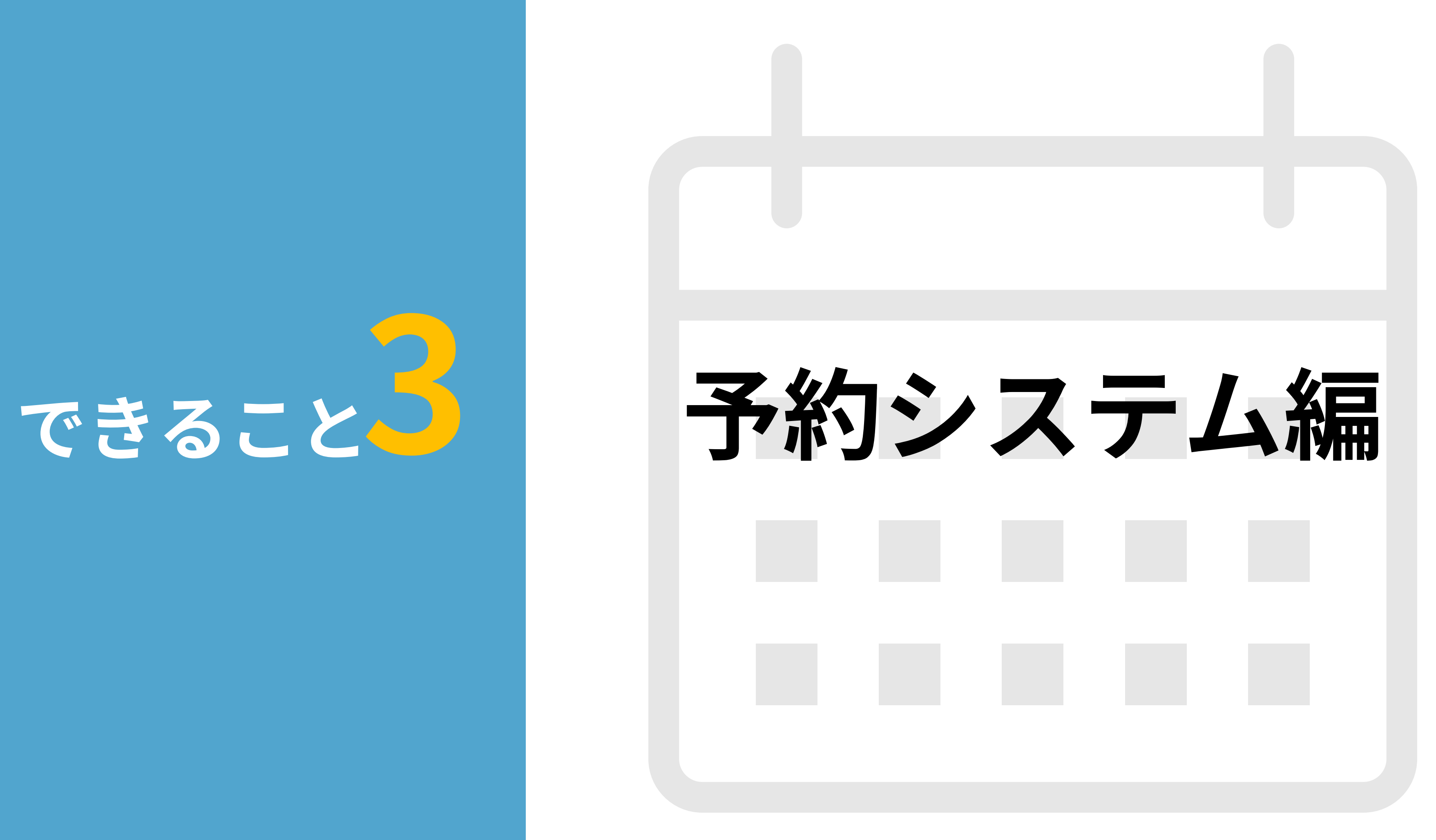

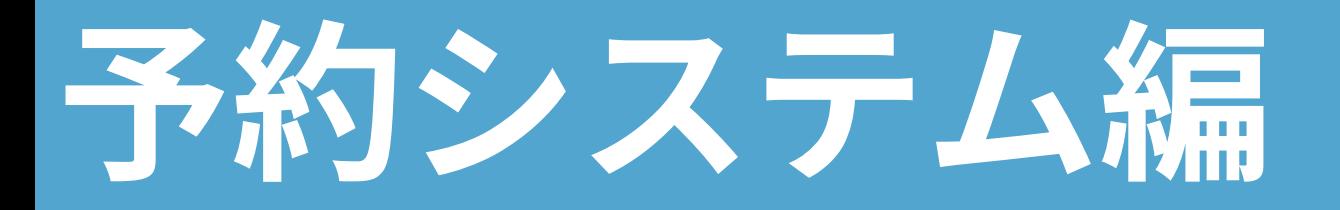

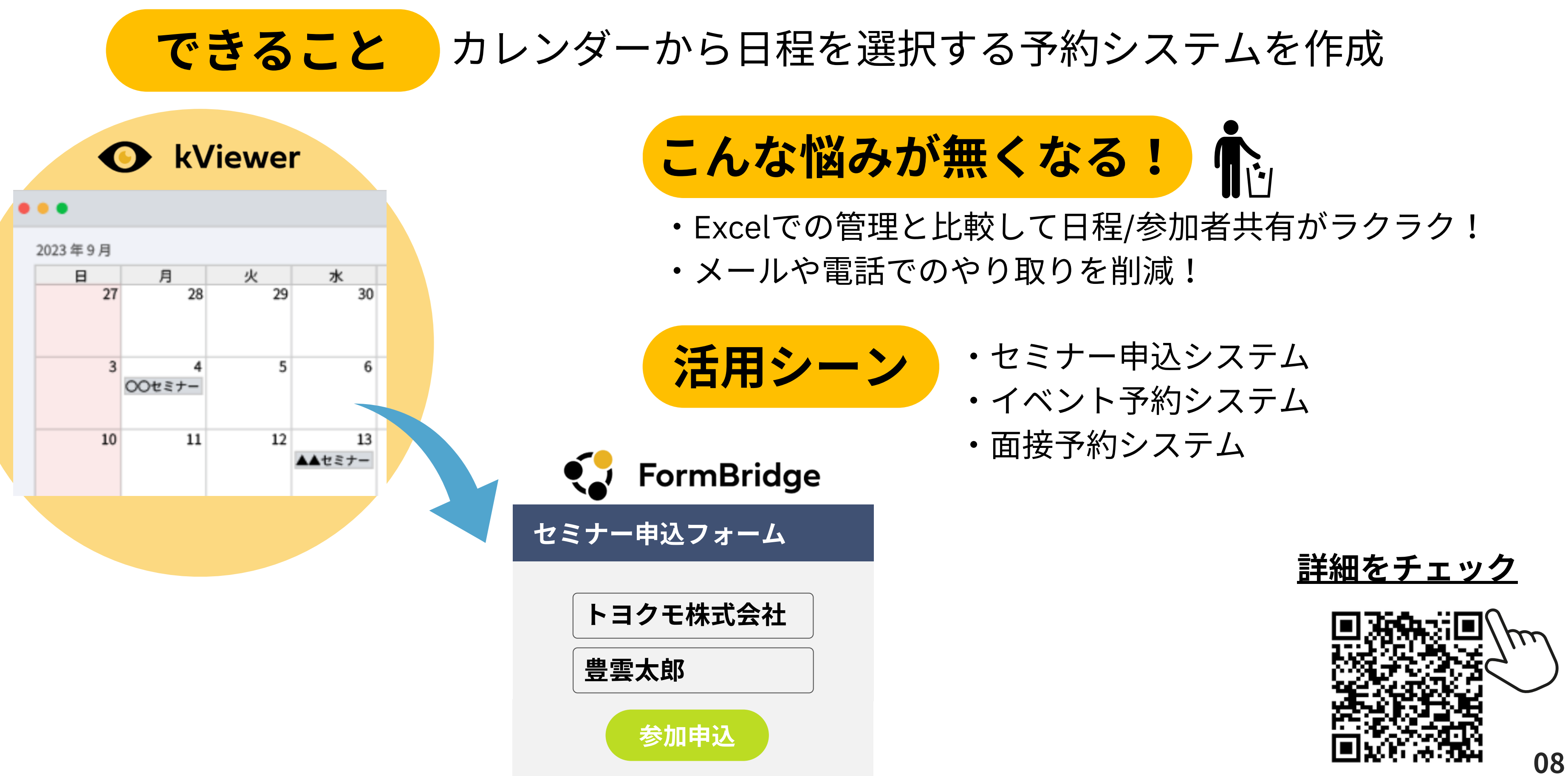

- 
- 
- 

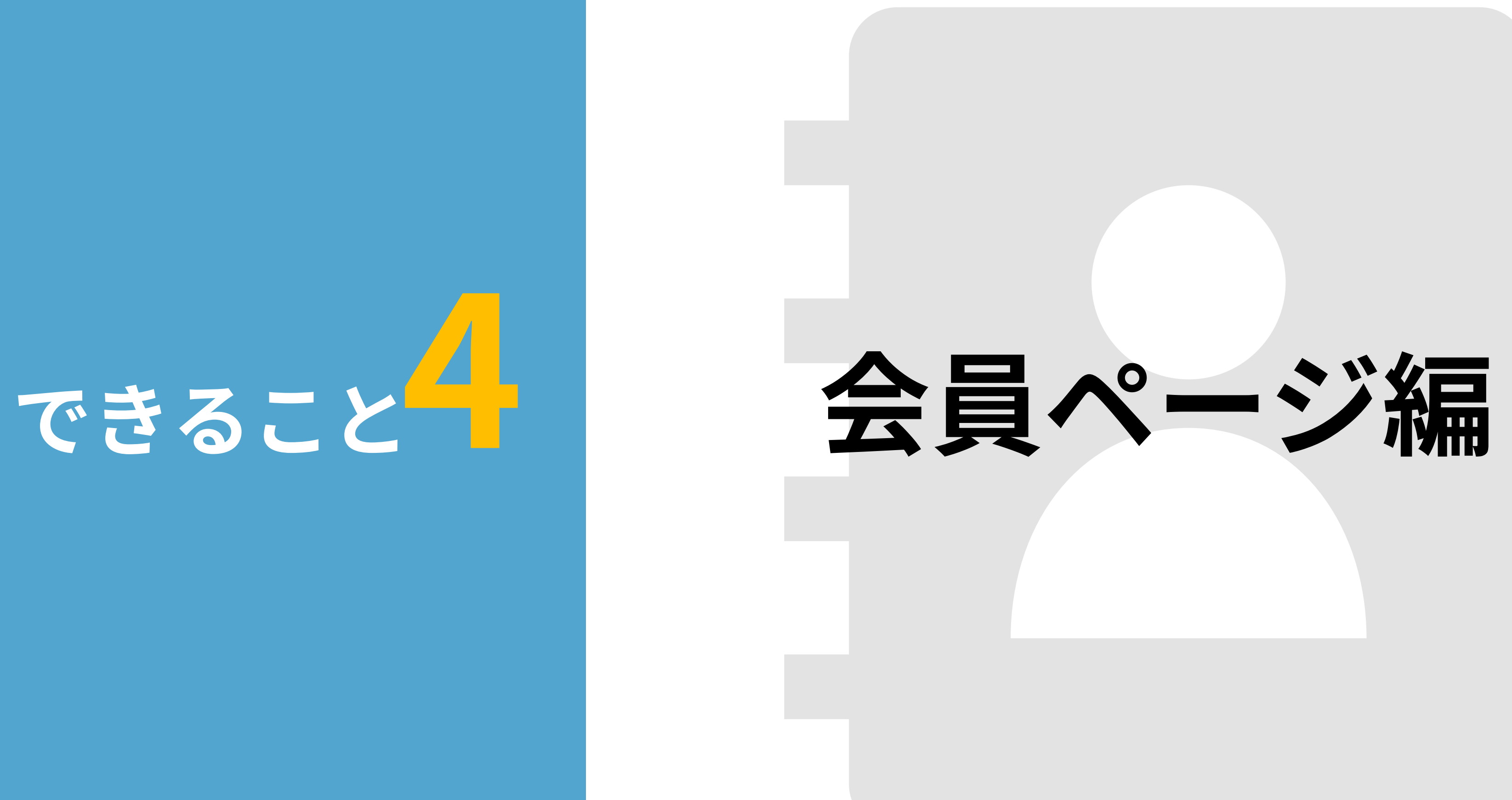

- ・員情ページ
- ・問先との情共有
- ・取引先との情報共有

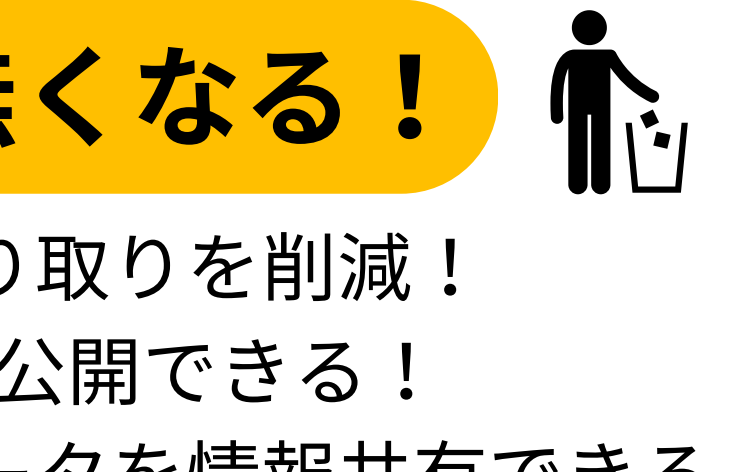

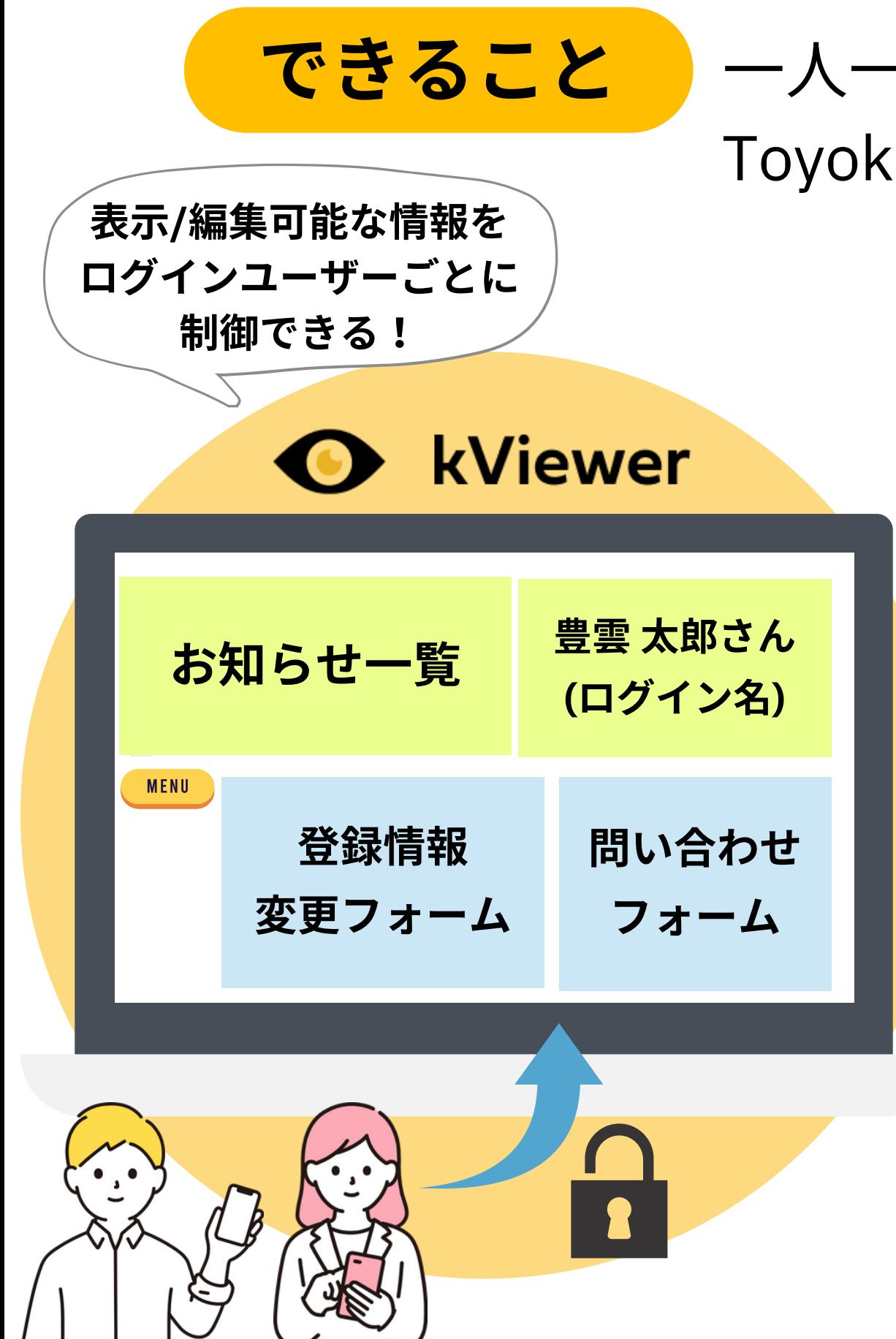

一人一人専用の情報を公開するダッシュボード形式のページを作成 Toyokumo kintoneApp認証を使ったメール認証で表示する情報を制御

# こんな悩みが無くなる!

- ・メールや電話でのやり取りを削減!
- ・複数の情報を1URLで公開できる!
- ・セキュアに大事なデータを情報共有できる!

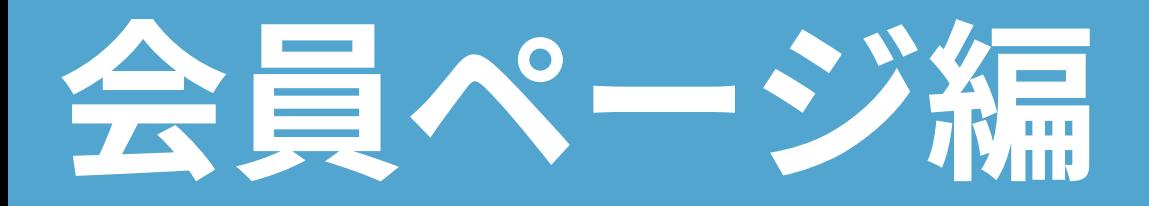

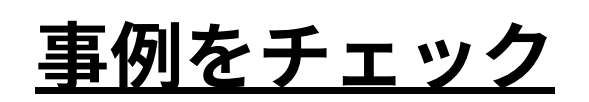

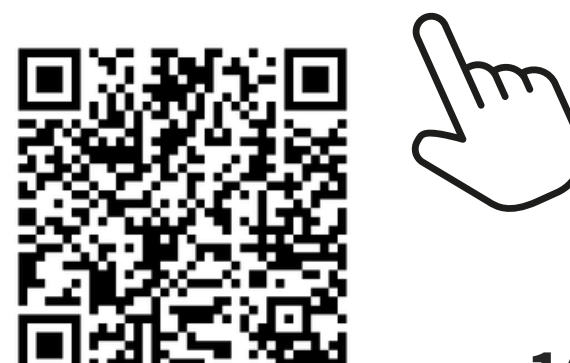

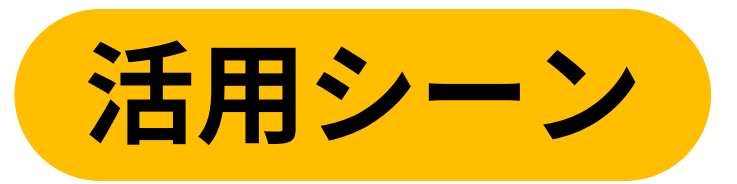

# てきること

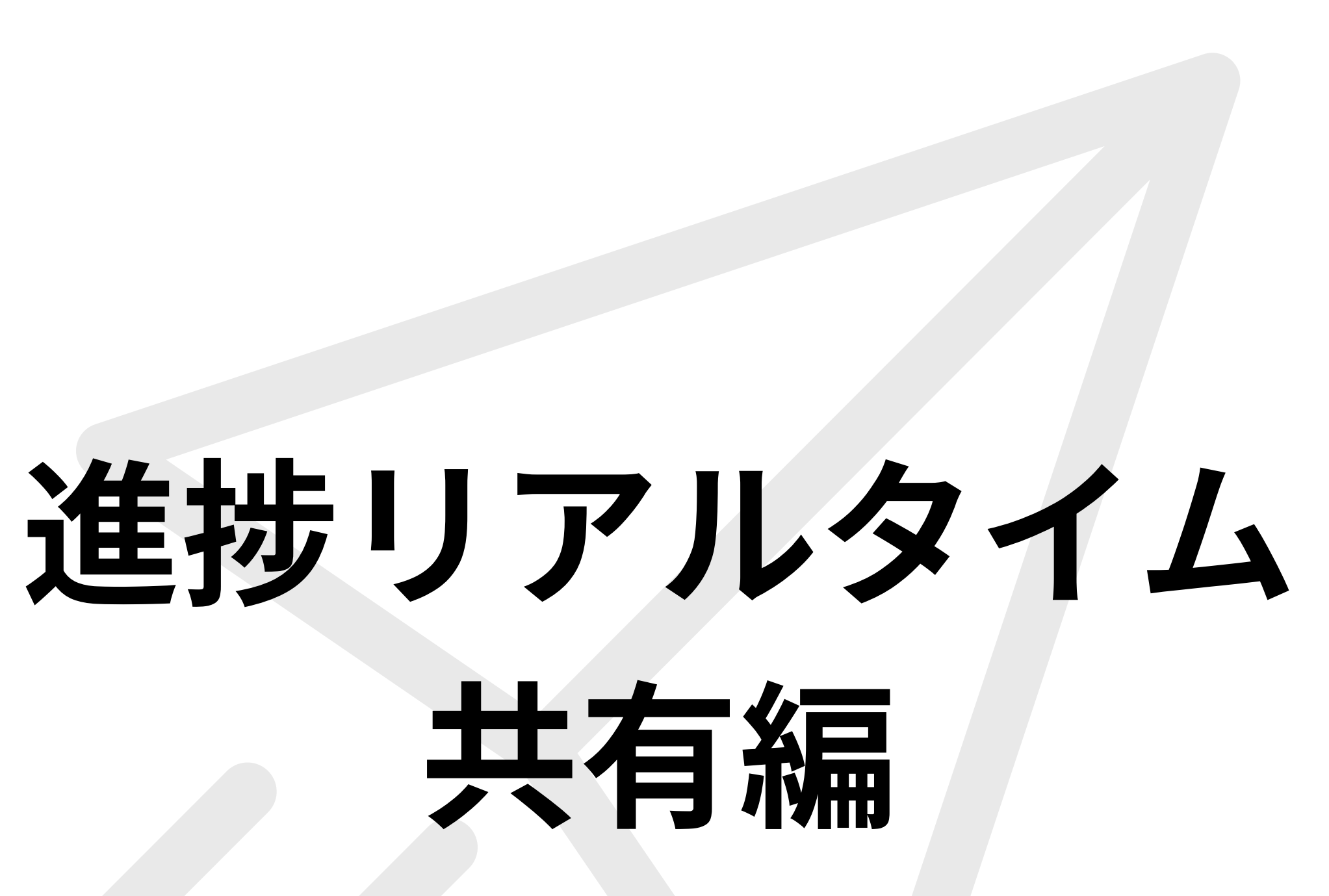

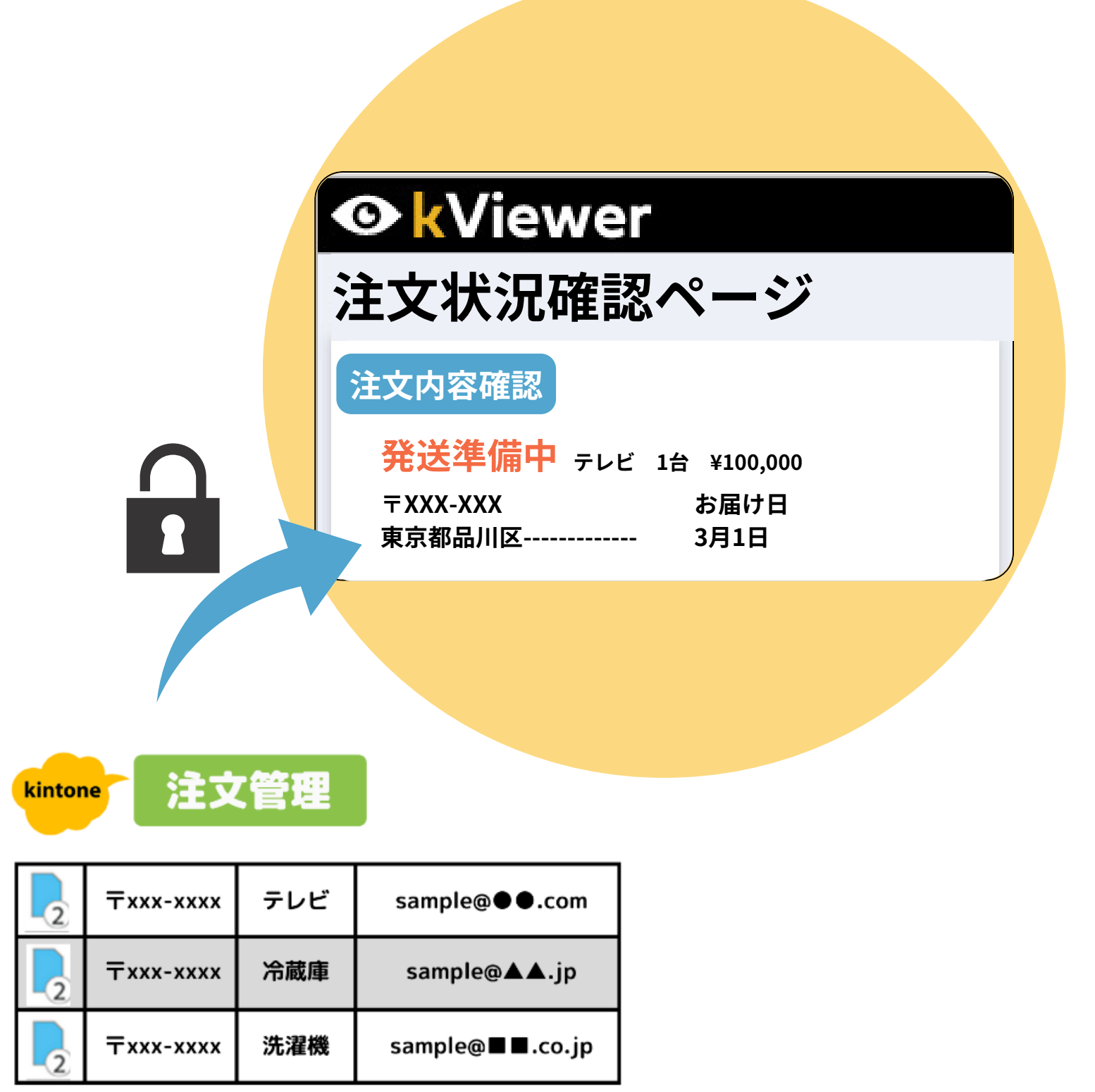

# こんな悩みが無くなる!

- メールや電話でのやり取りを削減!
- ・最新の情報を簡単に確認可能に!

進捗/リアルタイム共有編

できること お客様ごとの進捗情報をリアルタイムにお客様へ共有

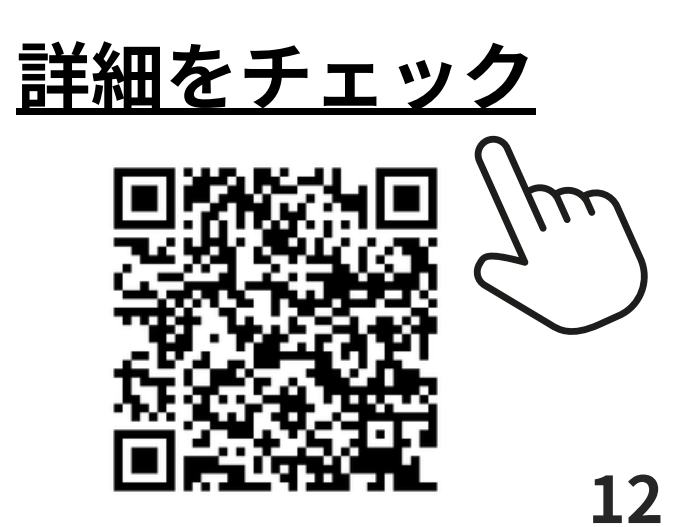

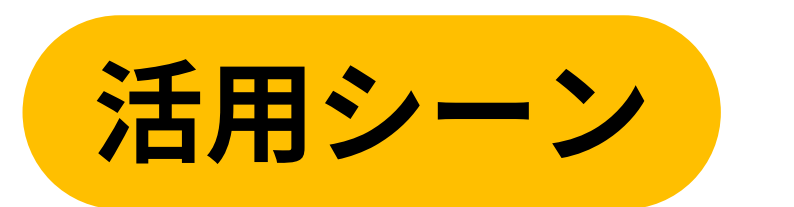

- ・顧客との注文情報の進捗共有
- ・修理業者との進捗共有
- ・車検の依頼元との進捗共有

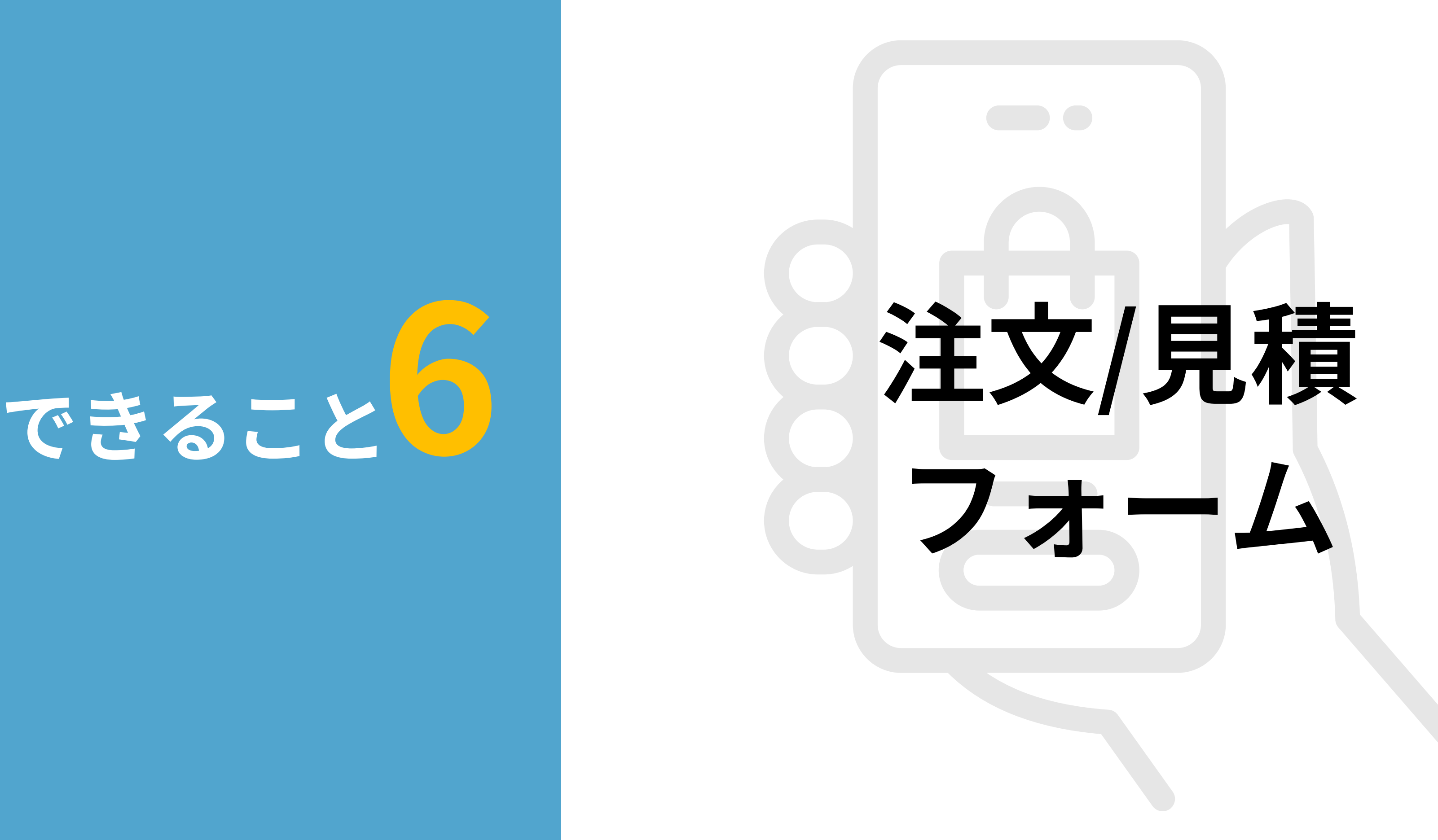

# **6**

注文/見積フォーム編

**PrintCreator** 

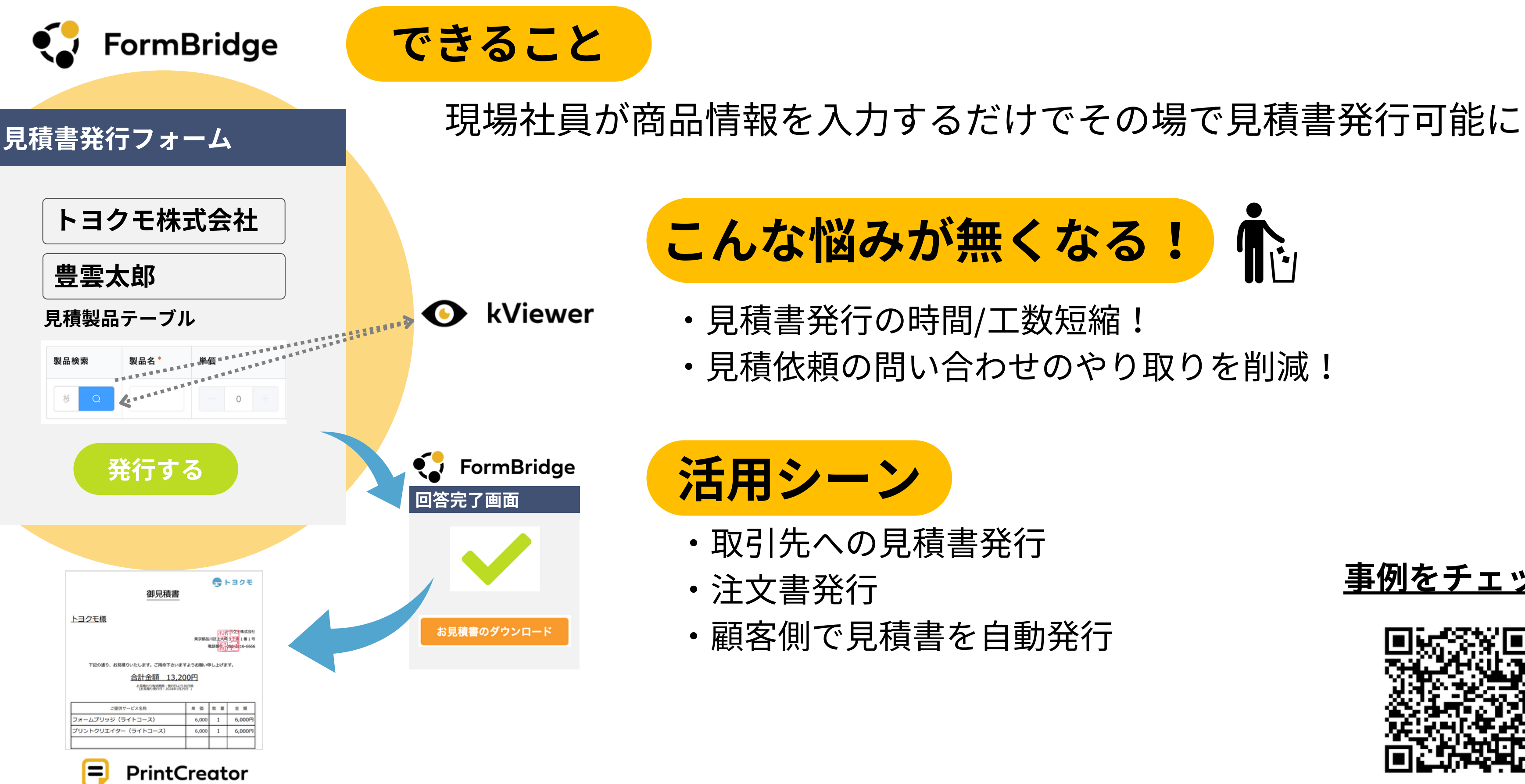

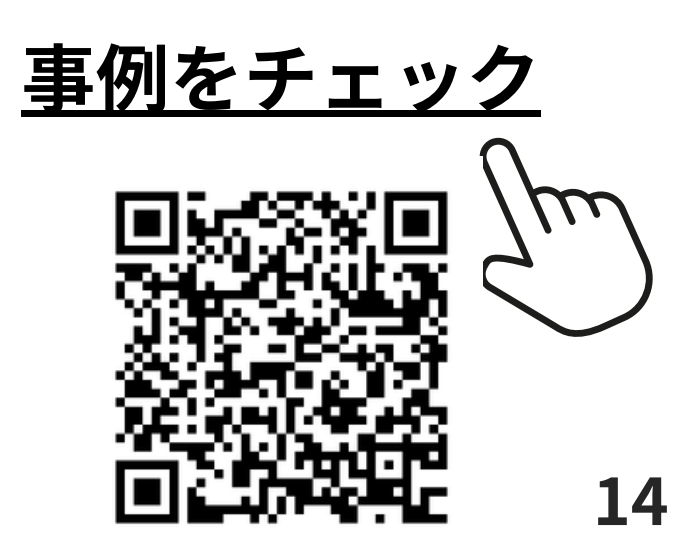

# 何度でも **OK**

5

# 30日間 無料お試し!

# 複数製品まとめてお申し込みできます。

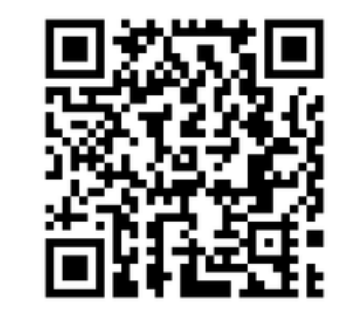

6, FE/T

製品に関するお問い合わせ

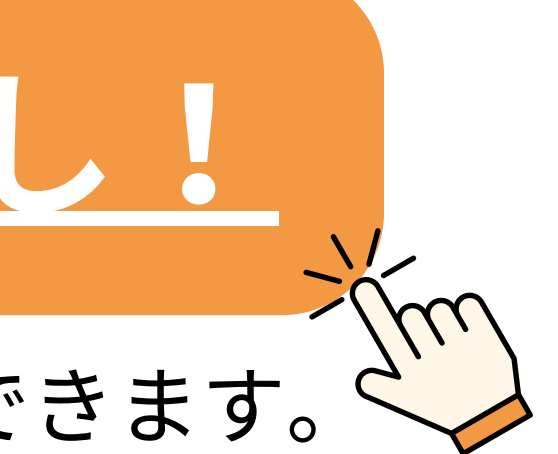

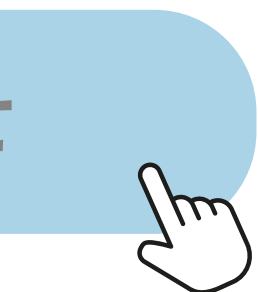